# **CST8177 - Linux II**

#### Regular Expressions

# **Topics**

- POSIX character classes
- ▶ Some Regular Expression gotchas
- Regular Expression Resources
- ▶ Assignment 3 on Regular Expressions
- ▶ Basic Regular Expression Examples
- Extended Regular Expressions
- ▶ Extended Regular Expression Examples

### **Character classes**

- Character classes are lists of characters inside square brackets
- ▶ The work the same in regex as they do in globbing
- ▶ Character class expressions always match EXACTLY ONE character (unless they are repeated by appending '\*')
- ▶ [azh] matches "a" or "h" or "z"

# **Character Classes (cont'd)**

▶ Non-special characters inside the square brackets form a set (order doesn't matter, and repeats don't affect the meaning):

◦ [azh] and [zha] and [aazh] are all equivalent

▶ Special characters lose their meaning when inside square brackets, but watch out for  $\gamma$ , ], and – which do have special meaning inside square brackets, depending on where they occur

# Character classes (cont'd)

- $\rightarrow$   $\rightarrow$  inside square brackets makes the character class expression mean "any single character UNLESS it's one of these"
- $\blacktriangleright$  [ $\text{a}$ zh] means "any single character that is NOT a, z, or h"
- $\rightarrow$  ^ has its special "inside square brackets" meaning only if it is the first character inside the square brackets
- $\blacktriangleright$  [a^zh] means a, h, z, or ^
- Remember, leading  $\land$  outside of square brackets has special meaning "match beginning of line"

# Character classes (cont'd)

- If I can be placed inside square brackets but it has to be first (or second if  $\land$  is first)
- $\blacktriangleright$  []azh] means ], a, h, or z
- $\blacktriangleright$  [^]azh] means "any single character that is NOT ], a, h, or z"
- $\triangleright$  Attempting to put linside square brackets in any other position is a syntax error:
	- [ab]d] is a failed attempt at [ab][d]
	- [] is a failed attempt at []]

# Character class ranges (avoid)

- $\rightarrow$  inside square brackets represents a range of characters, unless it is first or last
- $\blacktriangleright$  [az-] means a, z, or -
- **Fig-z]** means any one character between a and  $z$  inclusive (but what does that mean?)
- $\blacktriangleright$  "Between a and z inclusive" used to mean something, because there was only one locale
- ▶ Now that there is more than one locale, the meaning of "between a and  $z$  inclusive" is ambiguous because it means different things in different locales

## Internationalization (i18n)

- ▶ i18n basically means "support for more than one locale"
- $\triangleright$  Not all computer users use the same alphabet
- When we write a shell script, we want it to handle text and filenames properly for the user, no matter what language they use
- In the beginning, there was ASCII, a 7 bit code of 128 characters
- Now there's Unicode, a table that is meant to assign an integer to every character in the world
- ▶ UTF-8 is an implementation of that table, encoding the 7-bit ASCII characters in a single byte with high order bit of 0
- ▶ The 128 single-byte UTF-8 characters are the same as true ASCII bytes (both have a high order bit of 0)
- UTF-8 characters that are not ASCII occupy more than one byte, and these give us our accented characters, non-Latin characters, etc
- ▶ Locale settings determine how characters are interpreted and treated, whether as ASCII or UTF-8, their ordering, and so on

# **What is locale**

- A locale is the definition of the subset of a user's environment that depends on language and cultural conventions.
- ▶ For example, in a French locale, some accented characters qualify as 'lower case alphabetic", but in the old "C" locale, ASCII a-z contains no accented characters.
- Locale is made up from one or more categories. Each category is identified by its name and controls specific aspects of the behavior of components of the system.
- Category names correspond to the following environment variable names (the first three especially can affect the behavior of our shell scripts):
	- LC\_ALL: Overrides any individual setting of the below categories.
	- LC CTYPE: Character classification and case conversion.
	- LC\_COLLATE: Collation order.
	- LC\_MONETARY: Monetary formatting.
	- LC\_NUMERIC: Numeric, non-monetary formatting.
	- LC\_TIME: Date and time formats.
	- LC\_MESSAGES: Formats of informative and diagnostic messages and interactive responses. **The Common Street, Inc., and Inc., the Common Street, Inc., Inc., Inc., Inc., Inc., Inc., Inc., Inc., Inc., Inc., Inc., Inc., Inc., Inc., Inc., Inc., Inc., Inc., Inc., Inc., Inc., Inc.,**

### Ranges depend on locale

- \$ export LC\_ALL=C
- \$ echo \*
- A B C Z a b c z
- $$echo$   $[a-z]$ \*
- a b c z
- \$ export LC\_ALL=en\_CA.UTF-8
- \$ echo \*

 $\varsigma$ 

- A a B b C c Z z
- $$echo [a-z]*$
- a B b C c Z z

### **POSIX character classes**

- ▶ Do not use ranges in bracket expressions
- We now use special symbols to represent the sets of characters that we used to represent with ranges.
- $\triangleright$  These all start with  $\lceil$  : and end with :  $\lceil$
- ▶ For example lower case alphabetic characters are represented by the symbol  $[i:lower:]$ 
	- [[:lower:]] matches any lower case alpha char
	- $\circ$  [AZ[:lower:]12] matches A, Z, 1, 2, or any lower case alpha char

## **POSIX character classes**

- ▶ [:alnum:] alphanumeric characters
- $\blacktriangleright$  [:alpha:] alphabetic characters
- ▶ [: cntrl:] control characters
- $\blacktriangleright$  [:digit:] digit characters
- ▶ [: lower: ] lower case alphabetic characters
- ▶ [:print:] visible characters, plus [:space:]
- ▶ [: punct:] Punctuation characters and other symbols ◦ !"#\$%&'()\*+,\-./:;<=>?@[]^\_`{|}~
- $\triangleright$  [:space:] White space (space, tab)
- ▶ [:upper:] upper case alphabetic characters
- $\triangleright$  [:xdigit:] Hexadecimal digits
- $\triangleright$  [:graph:] Visible characters (anything except spaces and control characters)

# POSIX character classes (cont'd)

▶ POSIX character classes go inside [...]

### examples

- [[:alnum:]] matches any alphanumeric character
- [[:alnum:]}] matches one alphanumeric or }
- [[:alpha:][:cntrl:]] matches one alphabetic or control character

### **Take NOTE!**

- [:alnum:] matches one of a,:,l,n,u,m (but grep on the CLS will give an error by default)
- [abc[:digit:]] matches one of a,b,c, or a digit

# POSIX character classes (cont'd)

- The exact content of each character class depends on the local language.
- ▶ Only for plain ASCII is it true that "letters" means English a-z and A-Z.
- ▶ Other languages have other "letters", e.g. é, ç, etc.
- ▶ When we use the POSIX character classes, we are specifying the correct set of characters for the local language as per the POSIX description

## Gotchas

- ▶ Remember any match will be a long as possible
	- aa\* matches the aaa in xaaax just once, even though you might think there are three smaller matches in a row
- Unix/Linux regex processing is line based
	- our input strings are processed line by line
	- newlines are not considered part of our input string
	- we have  $\land$  and  $\land$  to control matching relative to newlines

# Gotchas (cont'd)

expressions that match zero length strings

- remember that the repetition operator  $*$  means "zero or more"
- any expression consisting of zero or more of anything can also match zero
- $\circ$  For example,  $x^*$ , "meaning zero or more x characters", will match ANY line, up to  $n+1$  times, where n is the number of (non- $x$ ) characters on that line, because there are zero  $x$  characters before and after every non-x character
- grep and regexpal.com cannot highlight matches of zero characters, but the matches are there!

# Gotchas (cont'd)

#### quoting (don't let the shell change regex before grep sees the regex)

```
$ mkdir empty
$ cd empty
$ grep [[:upper:]] /etc/passwd | wc
    503 2009 39530
$ touch Z
$ grep [[:upper:]] /etc/passwd | wc
     7 29 562
$ touch A
$ grep [[:upper:]] /etc/passwd | wc
    87 343 7841
$ chmod 000 Z
$ grep [[:upper:]] /etc/passwd | wc
grep: Z: Permission denied
    87 343 7841
```
## Gotchas (cont'd)

 $\triangleright$  To explain the previous slide, use echo to print out the grep command you are actually running:

\$ echo grep [[:upper:]] /etc/passwd grep A Z /etc/passwd

\$ rm ?

\$ echo grep [[:upper:]] /etc/passwd grep [[:upper:]] /etc/passwd

### Gotchas

- ▶ we will not use range expressions
- we'll standardize on en\_CA.UTF-8 so that the checking script for assignments always sees things formatted the same way

## **Regex Resources**

- [http://www.regular](http://www.regular-expressions.info/tutorial.html)[expressions.info/tutorial.html](http://www.regular-expressions.info/tutorial.html)
- <http://lynda.com>
- [http://regexpal.com](http://regexpal.com/)
- [http://teaching.idallen.com/cst8177/14w/no](http://teaching.idallen.com/cst8177/14w/notes/000_character_sets.html) [tes/000\\_character\\_sets.html](http://teaching.idallen.com/cst8177/14w/notes/000_character_sets.html)
- [http://www.regular](http://www.regular-expressions.info/posixbrackets.html)[expressions.info/posixbrackets.html](http://www.regular-expressions.info/posixbrackets.html)

## Lynda.com

- ▶ Some students are already comfortable with the command line
- ▶ For those who aren't, yet another tutorial source that might help is Lynda.com
- All Algonquin students have free access to Lynda.com

### Unix for Mac OSX users:

http://www.lynda.com/Mac-OS-X-10-6-tutorials/Unix-for-Mac-OS-X-Users/78546-2.html

### Lynda.com and regex

- ▶ Lynda.com has a course on regular expressions
- The problem is that it covers our material as well as some more advanced topics that we won't cover
- It is a good presentation, and the following chapters should have minimal references to the "too advanced" material
	- Chapter 2 Characters
	- Chapter 3 Character Sets
	- Chapter 4 Repetition Expressions
- ▶ On campus use this URL:

http://www.lynda.com/Regular-Expressions-tutorials/Using-Regular-Expressions/85870-2.html

Off campus use this URL:

[http://wwwlyndacom.rap.ocls.ca/Regular-Expressions](http://wwwlyndacom.rap.ocls.ca/Regular-Expressions-tutorials/Using-Regular-Expressions/85870-2.html)[tutorials/Using-Regular-Expressions/85870-2.html](http://wwwlyndacom.rap.ocls.ca/Regular-Expressions-tutorials/Using-Regular-Expressions/85870-2.html)

### Assignment 3 on regex

- ▶ Assignment 3 asks you to write shell scripts
- ▶ These are simple scripts: just the script header, and a grep command where coming up with the regex is your work to be done
- ▶ You don't need extended regular expression functionality, and the checking script will disallow it
- We will cover extended regular expression functionality below

### **Basic Regular Expression Examples**

#### phone number

◦ 3 digits, dash, 4 digits

[[:digit:]][[:digit:]][[:digit:]]-[[:digit:]][[:digit:]][[:digit:]][[:digit:]]

### ▶ postal code

◦ A9A 9A9

[[:upper:]][[:digit]][[:upper:]] [[:digit:]][[:upper:]][[:digit:]]

### email address (simplified, lame)

- [someone@somewhere.com](mailto:someone@somewhere.com)
- domain name cannot begin with digit

 $[[:alnum.]$  -][[:alnum:]\_-]\*@[[:alpha:]][[:alnum:]-]\*\.[[:alpha:]][[:alpha:]]\*

### **Basic Regular Expression Examples**

- any line containing only alphabetic characters (at least one), and no digits or anything else  $\wedge$ [[:alpha:]][[:alpha:]]\*\$
- any line that begins with digits (at least one) ◦ In other words, lines that begin with a digit  $\wedge$ [[:digit:]]
	- $\wedge$  [[:digit:]].\*\$ would match the exact same lines in grep
- any line that contains at least one character of any kind
- $\lambda$ ..\*\$ would match the exact same lines in grep

.

### Operating modes of the vi text editor

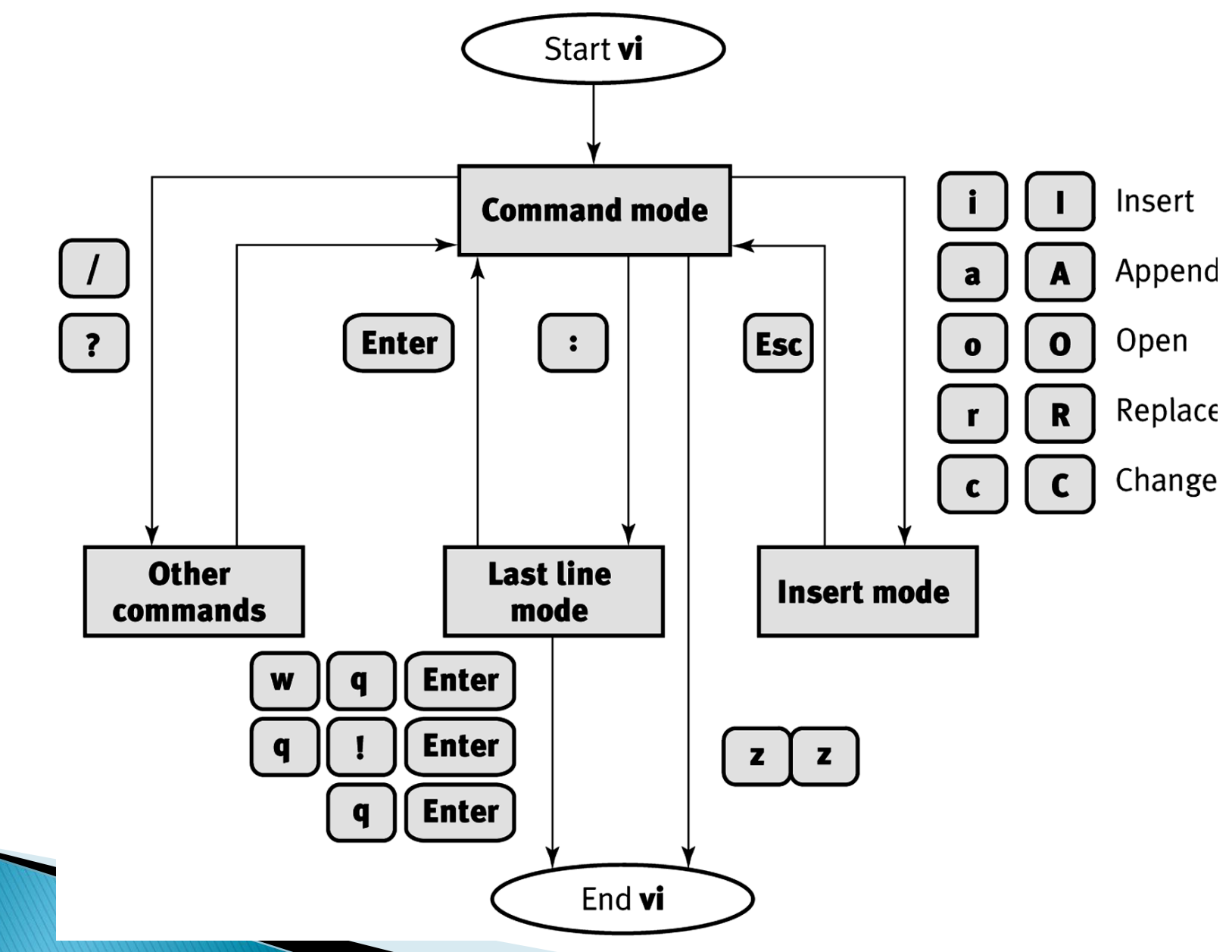

### The format of a vi command

### The generic syntax: [#1]operation[#2]target Examples:

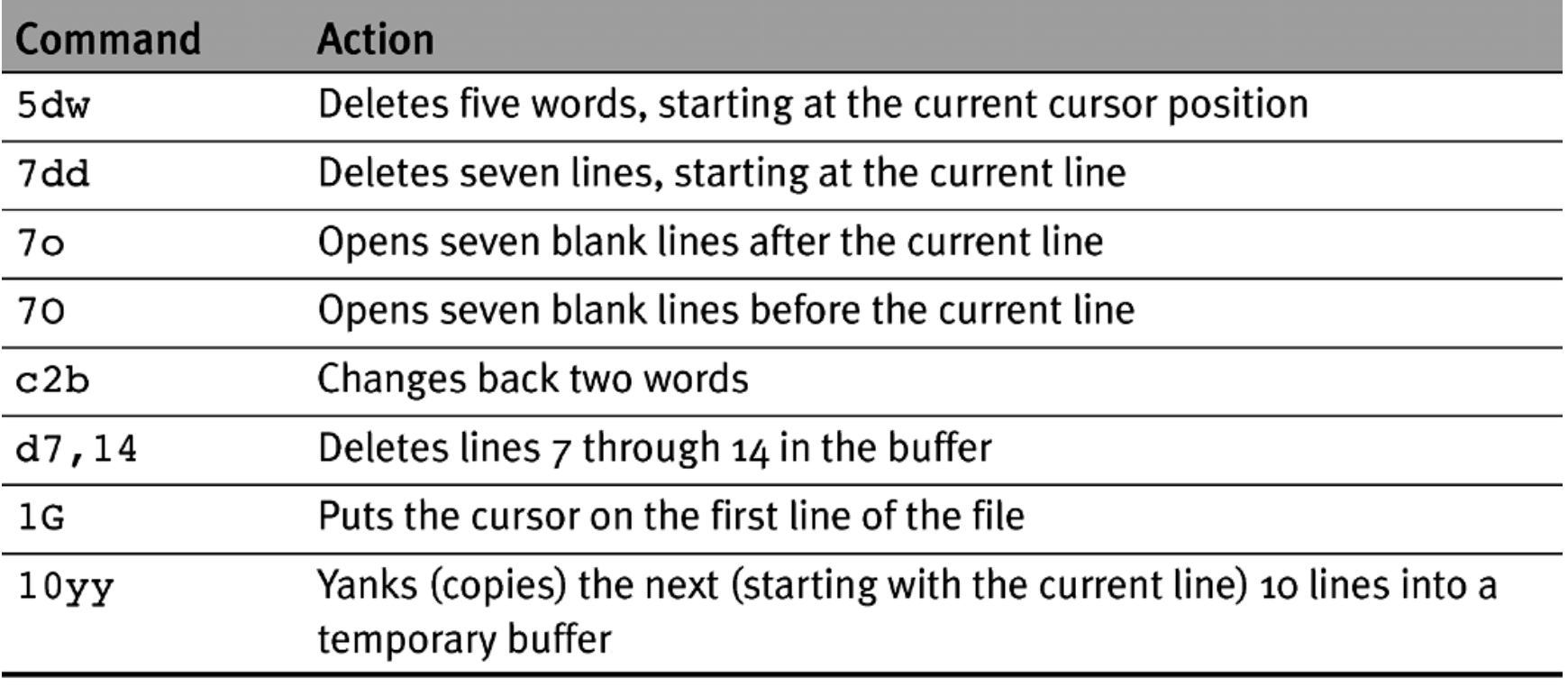

Ref: http://www.tutorialspoint.com/unix/unix-vi-editor.htm

### vi examples

- ▶ To do search and replace in vi, can search for a regex, then make change, then repeat search, repeat command:
- in vi (and sed, awk, more, less) we delimit regular expressions with /
- capitalize sentences
	- any lower case character following by a period and two spaces should be replaced by a capital
	- search for /\. [[:lower:]]/
	- then type  $4\sim$
	- then type n. as many times as necessary
	- n moves to the next occurrence, and . repeats the capitalization command

# vi examples (cont'd)

- uncapitalize in middle of words
	- any upper case character following a lower case character should be made lower case
	- type /[[:lower:]][[:upper:]]
	- notice the second / is optional and not present here
	- $\bullet$  then type  $\perp$  to move one to the right
	- $\bullet$  type  $\sim$  to change the capitalization
	- type nl. as necessary
	- the l is needed because vi will position the cursor on the first character of the match, which in this case is a character that doesn't change.

### **Regular Expressions (again)**

- ▶ Now three kinds of matching
	- 1. Filename globbing
		- used on shell command line, and shell matches these patterns to filenames that exist
		- $\cdot$  used with the  $find$  command (quote from the shell)
	- 2. Basic Regular Expressions, used with
		- vi (use delimiter)
		- more (use delimiter)
		- sed (use delimiter)
		- awk (use delimiter)
		- grep (no delimiter, but we quote from the shell)
	- 3. Extended Regular Expressions
		- less (use delimiter)
		- grep –E (no delimiter, but quote from the shell)
		- perl regular expressions (not in this course)

# **Regex versus Globbing**

- Is  $a^*$ .txt # this is filename globbing
	- The shell expands the glob before the ls command runs
	- The shell matches existing filenames in current directory beginning with 'a', ending in '.txt'
- $\rightarrow$  grep 'aa\*' foo.txt # regular expression
	- Grep matches strings in foo.txt beginning with 'a' followed by zero or more 'a's
	- the single quotes protect the '\*' from shell filename globbing
- ▶ Be careful with quoting:
	- $\circ$  grep aa\* foo.txt  $#$  no single quotes, bad idea
		- shell will try to do filename globbing on aa\*, changing it into existing filenames that begin with aa before grep runs: we don't want that.

### **Extended versus Basic**

- ▶ All of what we've officially seen so far, except that one use of parenthesis many slides back, are the Basic features of regular expressions
- Now we unveil the Extended features of regular expressions
- In the old days, Basic Regex implementations didn't have these features
- ▶ Now, all the Basic Regex implementations we'll encounter have these features
- ▶ The difference between Basic and Extended Regular expressions is whether you use a backslash to make use of these Extended features

## **Repeat preceding (Repetition)**

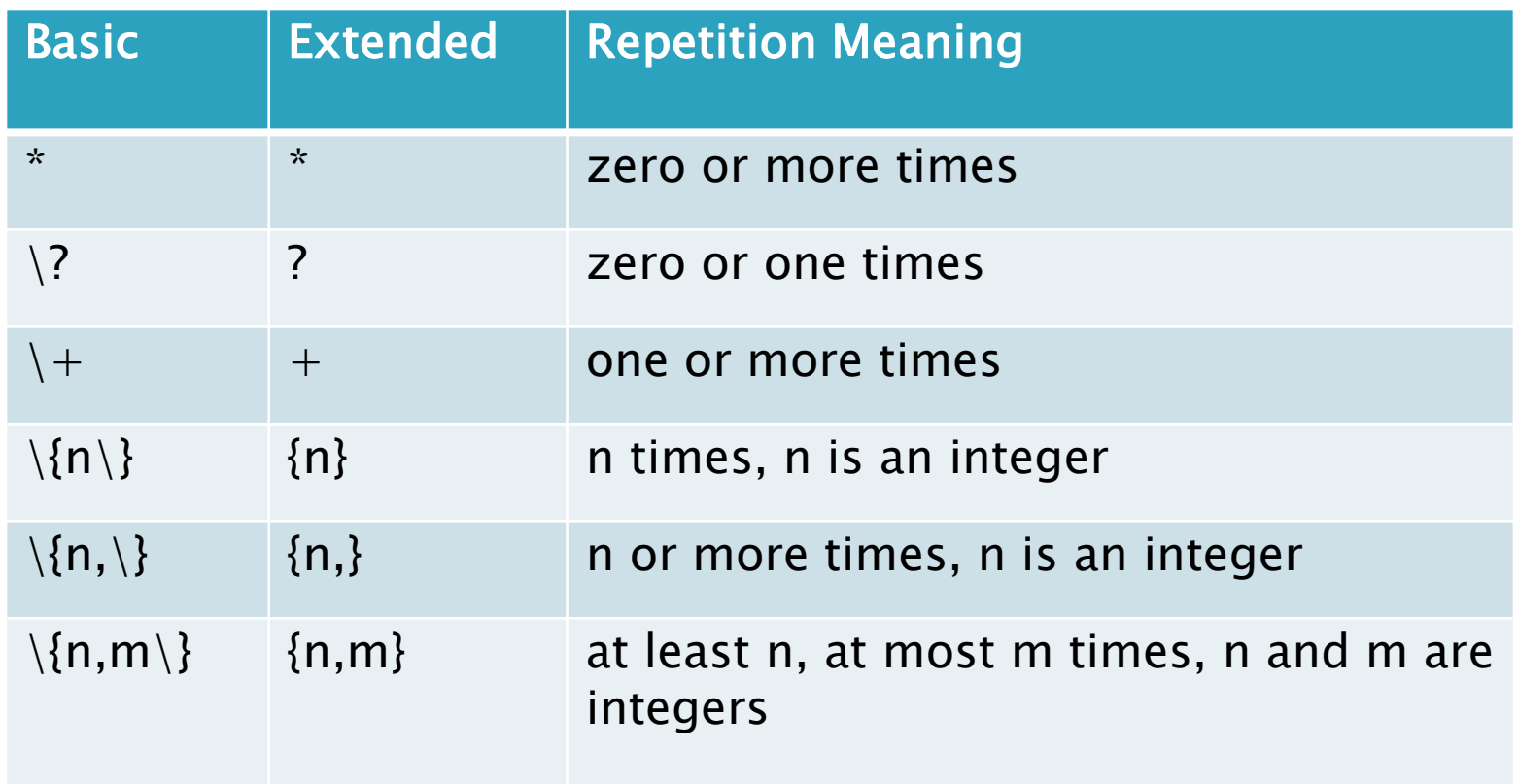

## Alternation (one or the other)

- can do this with Basic regex in grep with –e
	- example: grep –e 'abc' –e 'def' foo.txt
	- matches lines with abc or def in foo.txt
- $\blacktriangleright \setminus$  is an infix "or" operator
- $\blacktriangleright$  a \ | b means a or b but not both
- $\blacktriangleright$  aa\*\|bb\* means one or more a's, or one or more b's
- $\triangleright$  for extended regex, leave out the \, as in a |b

### Precedence

- repetition is tightest (think exponentiation)
	- xx\* means x followed by x repeated, not xx repeated
- concatenation is next tightest (think multiplication)
	- aa\*\|bb\* means aa\* or bb\*
- alternation is the loosest or lowest precedence (think addition)
- **Precedence can be overridden with** parenthesis to do grouping

# Grouping

- $\blacktriangleright \backslash$  ( and  $\backslash$  ) can be used to group regular expressions, and override the precedence rules
- ▶ For Extended Regular Expressions, leave out the  $\setminus$ , as in ( and )
- $\blacktriangleright$  abb\* means ab followed by zero or more b's
- $\blacktriangleright$  a\(bb\) \*c means a followed by zero or more pairs of  $b$ 's followed by  $c$
- abbb\|cd would mean abbb or cd
- $\blacktriangleright$  a\(bbb\|c\)d would mean a, followed by bbb or c, followed by d

### Precedence rules summary

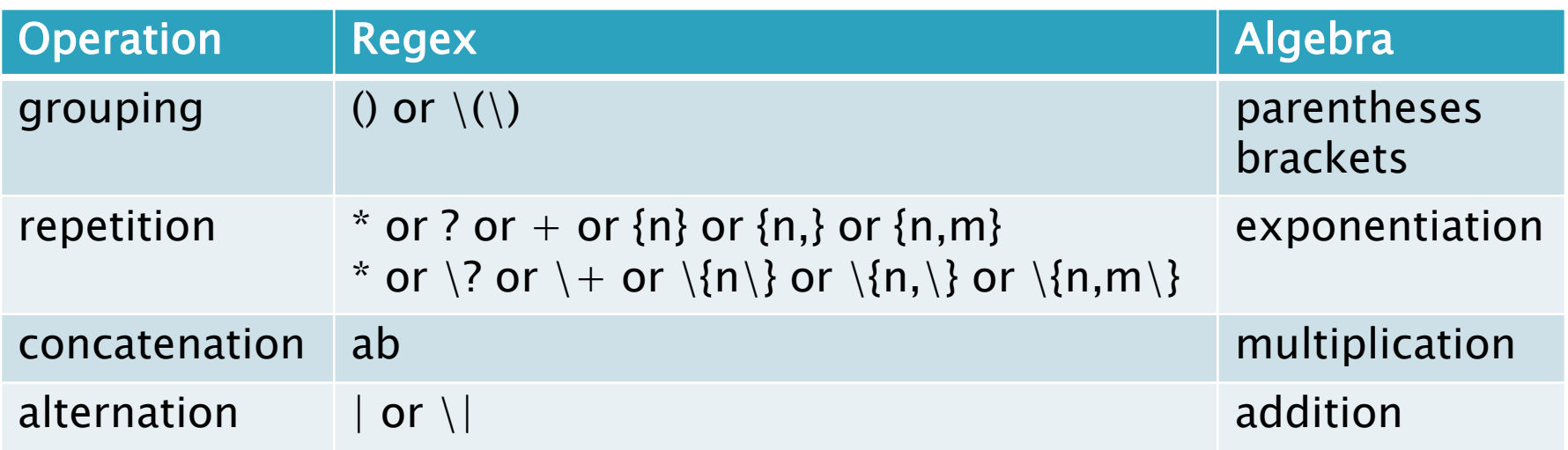

### Remove meaning of metacharacter

- ▶ To remove the special meaning of a meta character, put a backslash in front of it
- $\blacktriangleright \aleph$  matches a literal \*
- $\blacktriangleright \backslash$ . matches a literal .
- $\rightarrow$   $\backslash \backslash$  matches a literal  $\backslash$
- $\rightarrow$  \\$ matches a literal \$
- $\blacktriangleright \backslash \land$  matches a literal  $\land$
- ▶ For the extended functionality,
	- backslash turns it on for basic regex
	- backslash turns it off for extended regex

### **Tags or Backreferences**

- Another extended regular expression feature
- ▶ When you use grouping, you can refer to the n'th group with \n
- $\bullet$  \(..\*\)\1 means any sequence of one or more characters twice in a row
- $\blacktriangleright$  The  $\setminus$ 1 in this example means whatever the thing between the first set of  $\setminus$  (  $\setminus$  ) matched
- Example (basic regex):

 $\langle$  (aa\* $\langle$ ) b $\langle$ 1 means any number of a's followed by b followed by exactly the same number of a's

# **Extended Regex Examples**

#### phone number

- 3 digits, optional dash, 4 digits
- we couldn't do optional single dash in basic regex [[:digit:]]{3}-?[[:digit:]]{4}

#### ▶ postal code

- A9A 9A9
- Same as basic regex

[[:upper:]][[:digit]][[:upper:]] [[:digit:]][[:upper:]][[:digit:]]

### email address (simplified, lame)

◦ [someone@somewhere.com](mailto:someone@somewhere.com)

◦ domain name cannot begin with digit or dash  $[[:alnum.]$  -]+ $\mathcal{Q}([[:alpha:]][[:alnum.]$ -]+\.)+ $[[:alpha:]]$ +

### Regular Expression Metacharacters

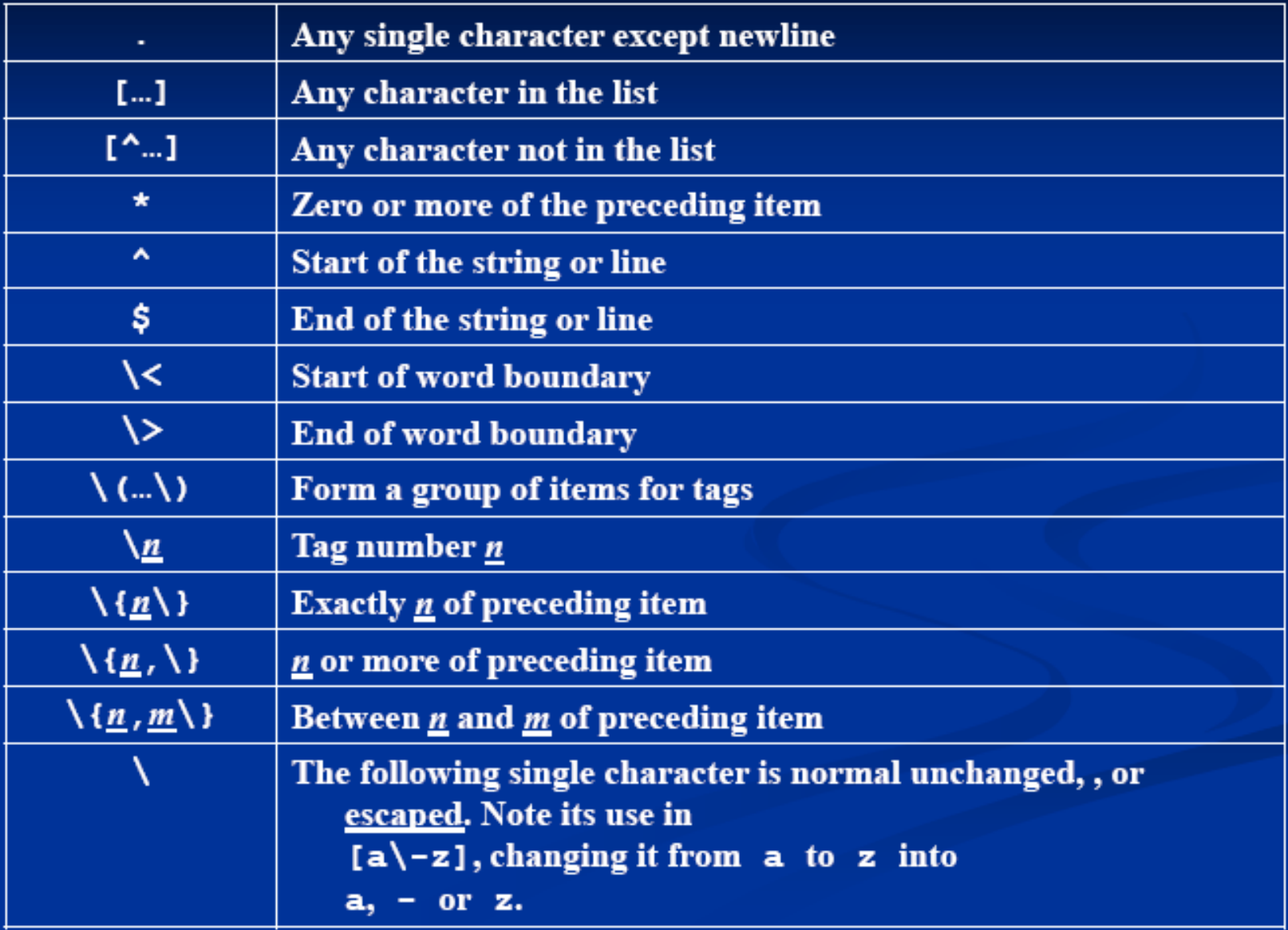

### Extended metacharacters for egrep

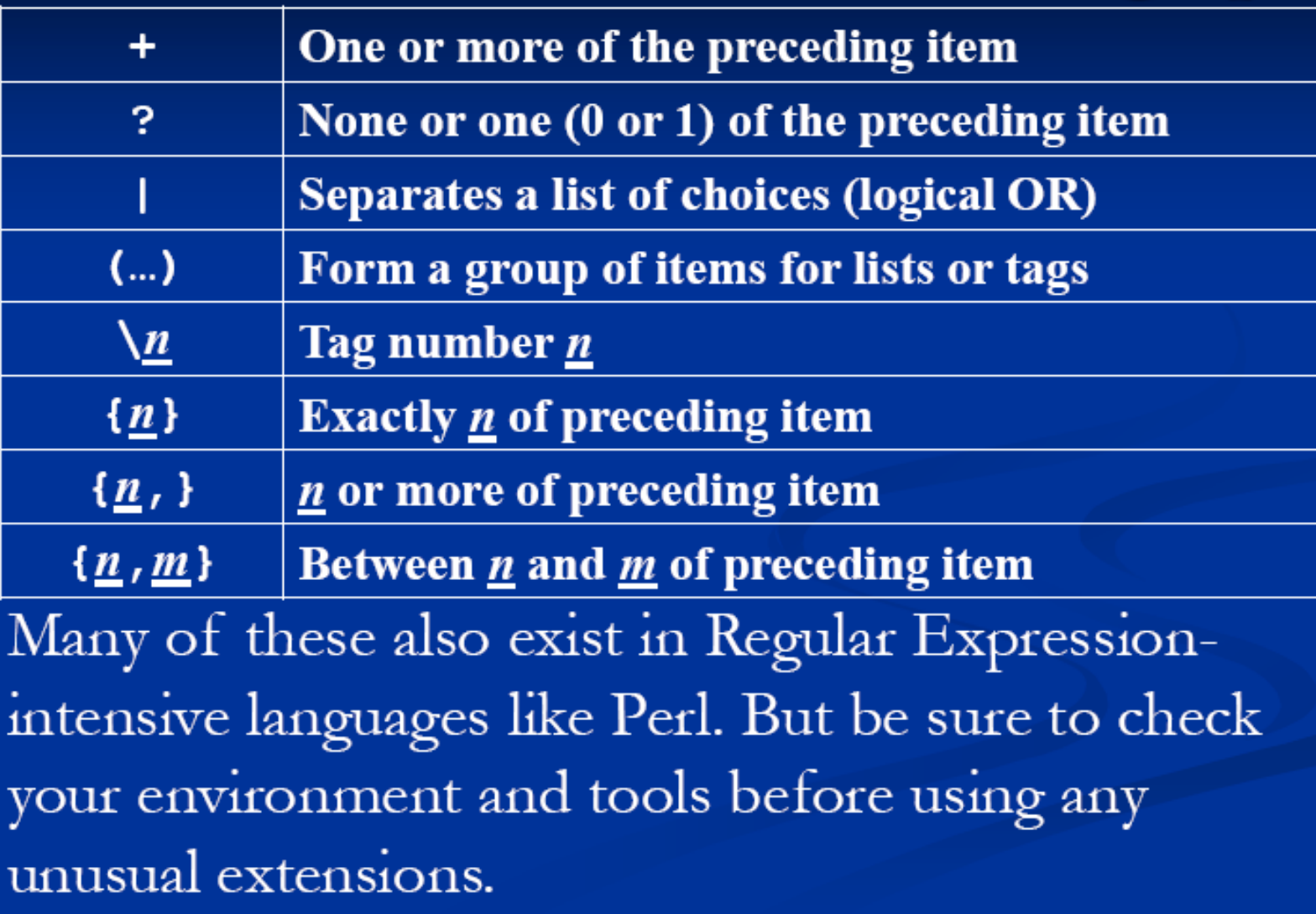